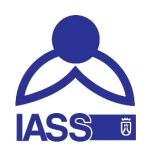

## INSTITUTO INSULAR DE ATENCIÓN SOCIAL Y SOCIOSANITARIA

## SERVICIO DE GESTIÓN ADMINISTRATIVA

## ANUNCIO DE ADJUDICACIÓN

Por medio del presente se hace público que en virtud de Decreto de la Presidencia de este Organismo de 20 de septiembre de 2012, se ha adjudicado el siguiente contrato de servicios, tramitado mediante procedimiento negociado sin publicidad por razón de la cuantía:

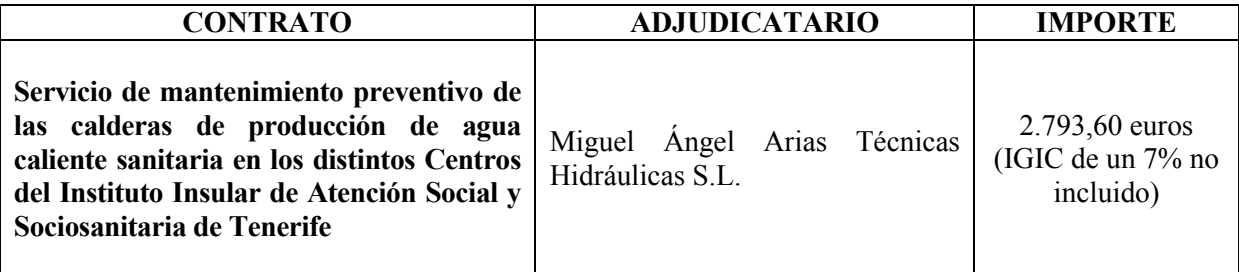

En Santa Cruz de Tenerife, a 24 de septiembre de 2012.

El Gerente

Pedro V. Álvarez Simón